Subject: Re: Set GridCtrl read only when editing Posted by [koldo](https://www.ultimatepp.org/forums/index.php?t=usrinfo&id=648) on Thu, 22 Apr 2010 15:35:59 GMT [View Forum Message](https://www.ultimatepp.org/forums/index.php?t=rview&th=5143&goto=26298#msg_26298) <> [Reply to Message](https://www.ultimatepp.org/forums/index.php?t=post&reply_to=26298)

Hello all

I have found CancelEdit().

It serves well although rejects the changes in last edited cell with cursor selected inside.

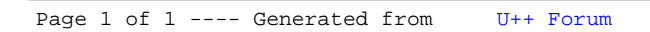